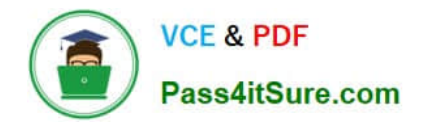

# **1Z0-1033-22Q&As**

Oracle CPQ 2022 Implementation Professional

# **Pass Oracle 1Z0-1033-22 Exam with 100% Guarantee**

Free Download Real Questions & Answers **PDF** and **VCE** file from:

**https://www.pass4itsure.com/1z0-1033-22.html**

100% Passing Guarantee 100% Money Back Assurance

Following Questions and Answers are all new published by Oracle Official Exam Center

**C** Instant Download After Purchase

- **83 100% Money Back Guarantee**
- 365 Days Free Update
- 800,000+ Satisfied Customers  $\epsilon$  or

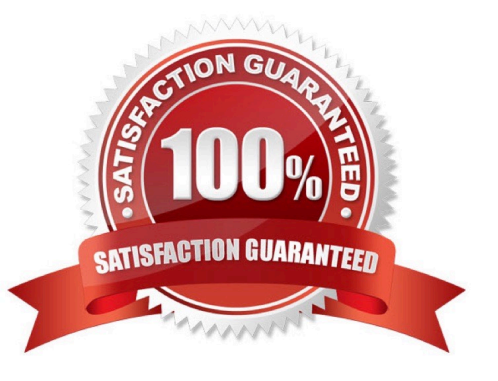

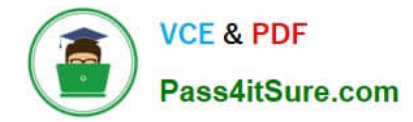

# **QUESTION 1**

Select two statements that are true about Test Script found in a function debugger. (Choose two.)

- A. Test Script is template of how the BML function should be written.
- B. Test Script provides a way to test a BML Library function when array type attributes are input parameters.
- C. Test Script describes the various functions used in BML.
- D. Test Script can be used to compute multiple iterations of the library functions and print each.

Correct Answer: BC

# **QUESTION 2**

Which three discount types are available in pricing? (Choose three.)

- A. amount discount
- B. absolute price
- C. promotion discount
- D. quantity-dependent discount
- E. percent discount
- Correct Answer: ADE

# **QUESTION 3**

How can action buttons be hidden in Commerce?

- A. by using Commerce hiding rules
- B. by using Configuration hiding rules
- C. by using profiles and steps in Commerce
- D. by putting the action button bar on a hidden tab in Commerce

Correct Answer: A

# **QUESTION 4**

Which three page types have predefined page templates? (Choose three.)

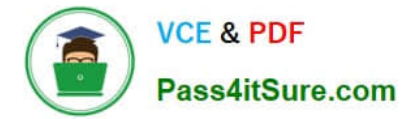

- A. Process Document List Page
- B. Product Line List Page
- C. User Administration List Page
- D. Model List Page
- E. Parts Search Page
- Correct Answer: ABC

# **QUESTION 5**

Given the following code:

strArr1 = string []  $\{$ "1", "2", "3"};

 $\texttt{strArr2} = \_\_\_\_\_\_\_\_\_\_ \; \textcolor{red}{\displaystyle\qquad \qquad \qquad}.$ 

return strArr2;

Which one of the following statements, when placed in the blank space, will give strArr2 a value of "123?"

A. join (strArr1,"")

B. join (strArr1, " ")

C. combine (" ", strArr1)

D. combine (strArr1, "")

Correct Answer: B

[Latest 1Z0-1033-22 Dumps](https://www.pass4itsure.com/1z0-1033-22.html) [1Z0-1033-22 PDF Dumps](https://www.pass4itsure.com/1z0-1033-22.html) [1Z0-1033-22 Braindumps](https://www.pass4itsure.com/1z0-1033-22.html)